## **ForwardHealth Provider Portal Remittance Advice**

March 11, 2024

USER COSS

 $\mathbf{D}$ 

 $\bigcup$ 

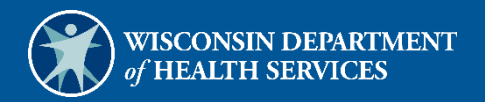

# **Table of Contents**

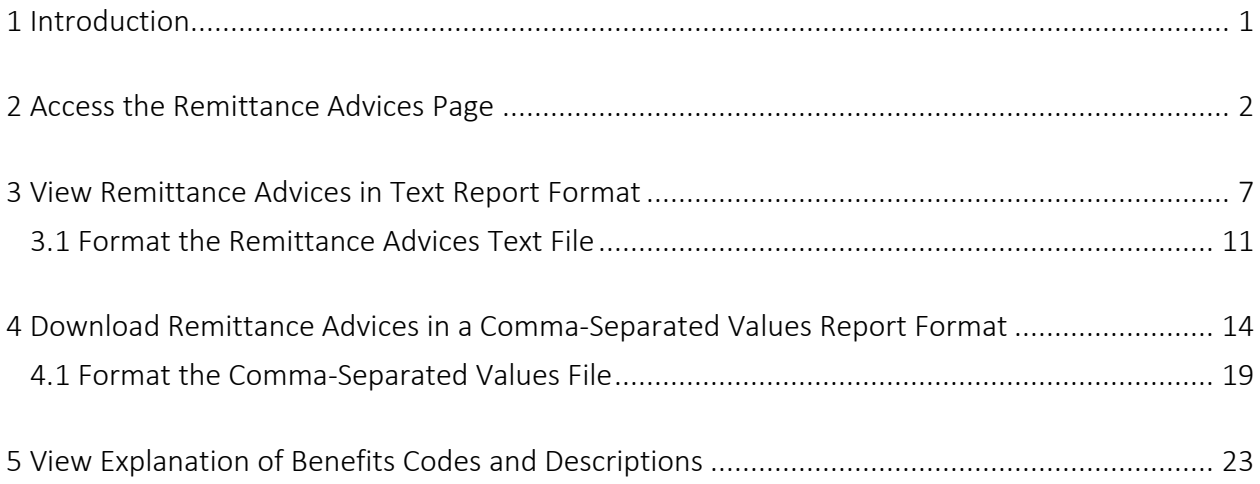

# <span id="page-2-0"></span>**1 Introduction**

A Remittance Advice (RA) provides important information about the processing of claims and adjustment requests as well as additional financial transactions, such as refunds or recoupment amounts withheld. ForwardHealth provides electronic RAs to providers through their secure ForwardHealth Portal accounts when at least one claim, adjustment request, or financial transaction is processed. An RA is generated regardless of how a claim or adjustment is submitted (electronically or on paper).

RAs are accessible to providers in a text (.txt) or comma-separated values (CSV) format via their secure Portal accounts.

Note: The examples in this user guide use Microsoft Office Excel 365. Earlier versions of Microsoft Office Excel will work with the CSV file; however, files exceeding 65,000 lines may need to be split into smaller files when downloading. If using another program, the user should consult the Help function of their specific program for instructions on how to import the file.

# <span id="page-3-0"></span>**2 Access the Remittance Advices Page**

1. Access the ForwardHealth Portal at [https://www.forwardhealth.wi.gov/.](https://www.forwardhealth.wi.gov/)

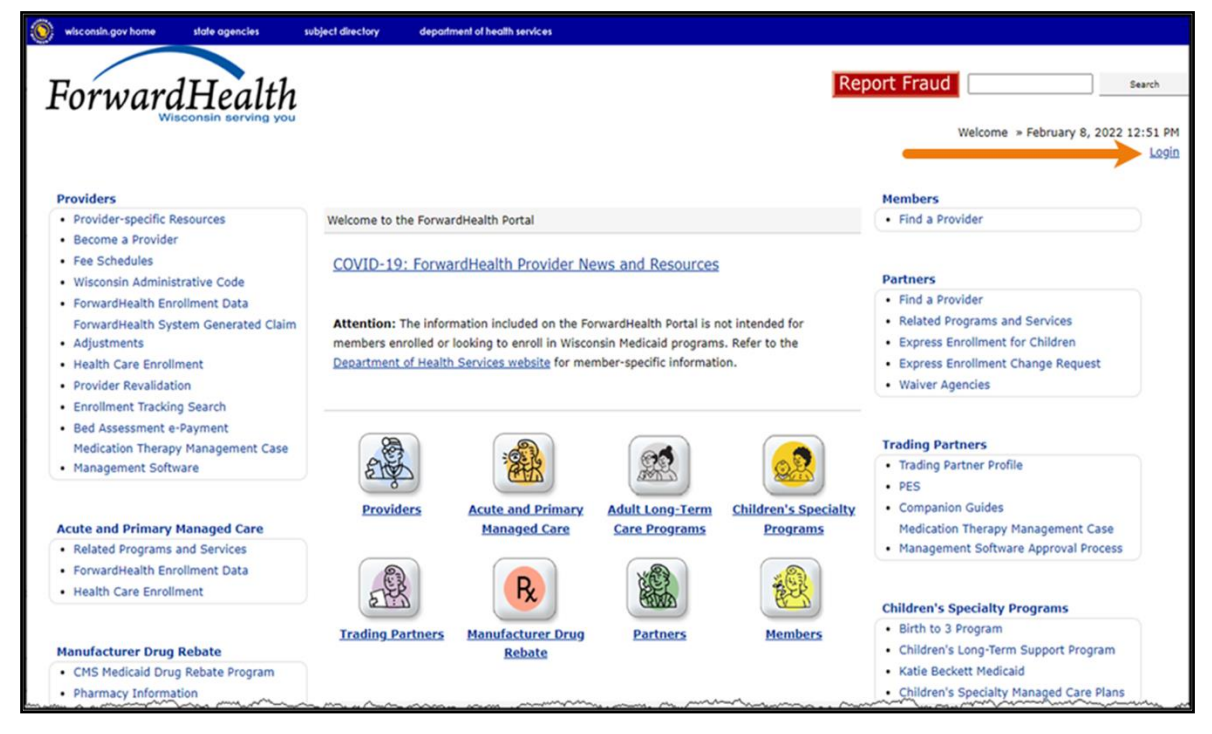

**Figure 1** ForwardHealth Portal Page

2. Click Login. A Sign In box will be displayed.

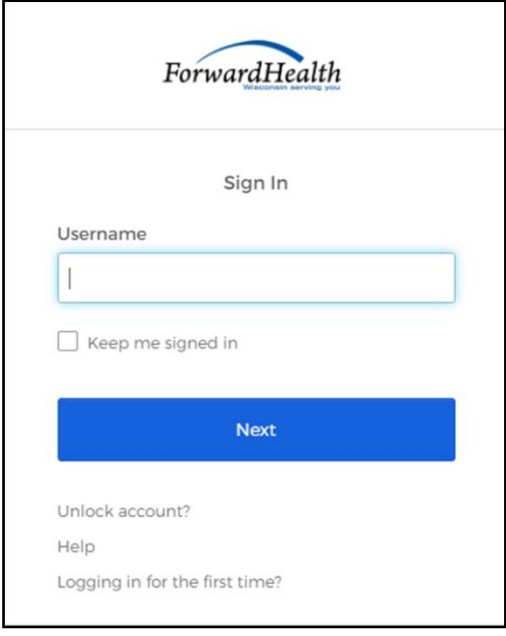

**Figure 2** Sign In Box

- 3. Enter the user's username.
- 4. Click Next. A Verify with your password box will be displayed.

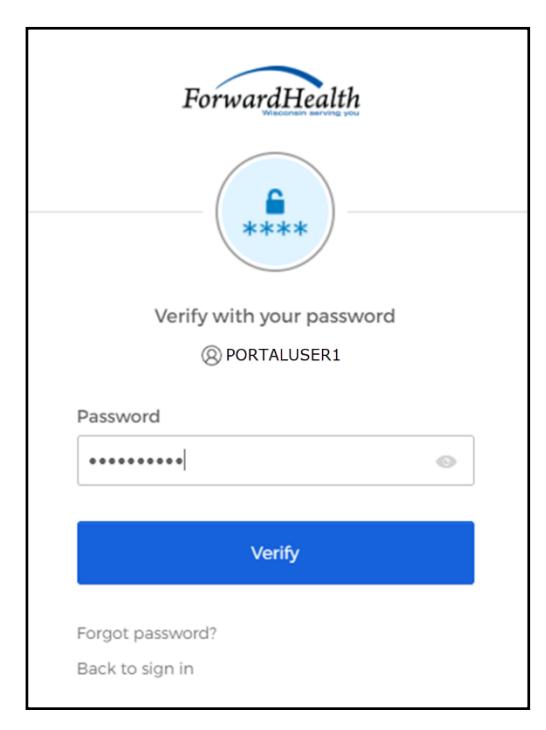

**Figure 3** Verify With Your Password Box

- 5. Enter the user's password.
- 6. Click Verify. The Secure Provider page will be displayed.

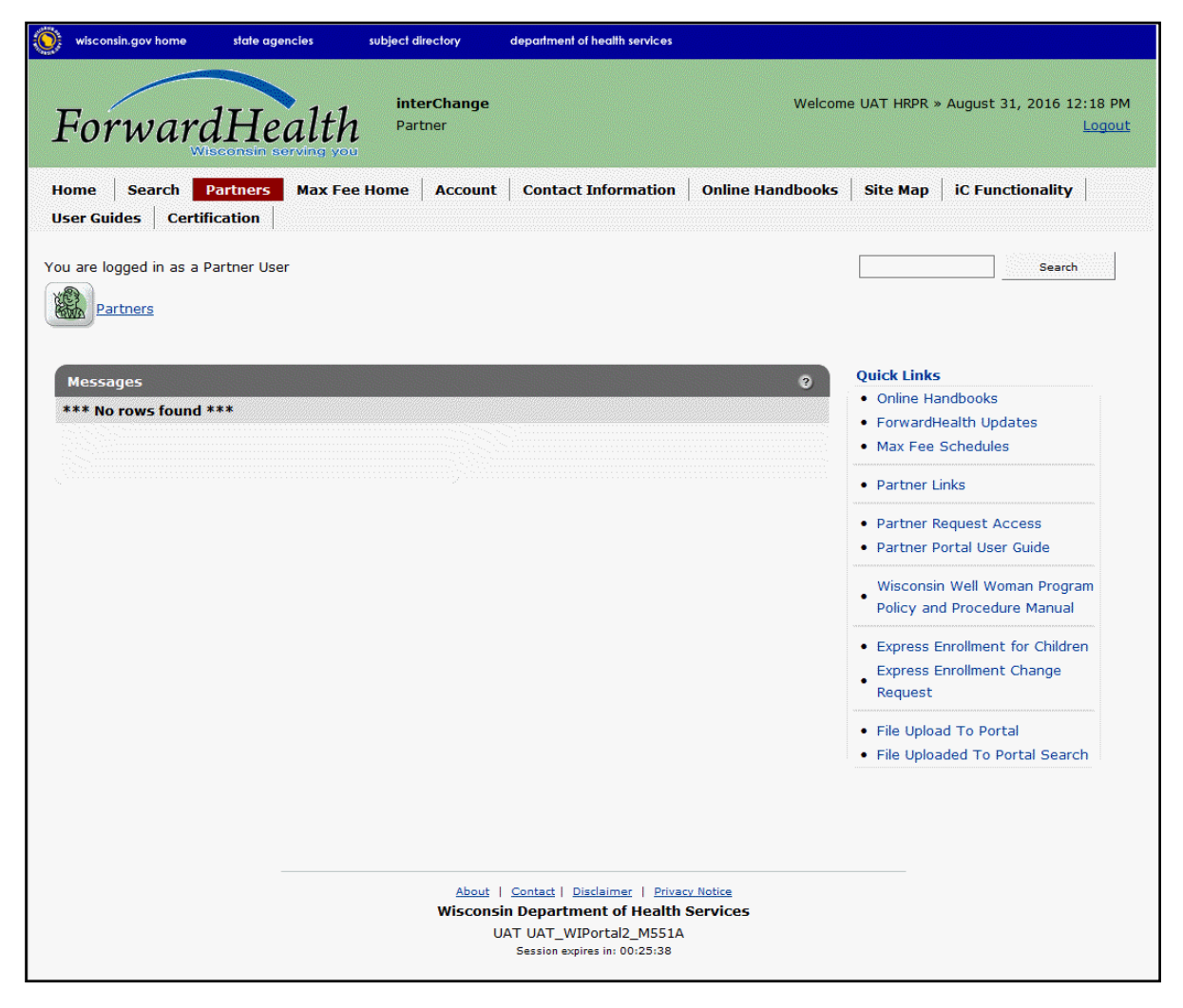

Figure 4 Secure Provider Page

7. Click Remittance Advices on the main menu at the top of the page. The Remittance Advices page will be displayed.

Note: The Remittance Advices option is displayed for administrative accounts or for clerk accounts that have been assigned the Remittance Advice role. For information about adding the Remittance Advice role to a clerk account, refer to the ForwardHealth Provider Portal [Account User Guide,](https://www.dhs.wisconsin.gov/publications/p0/p00952.pdf) which is located on the Portal User Guides page of the Portal.

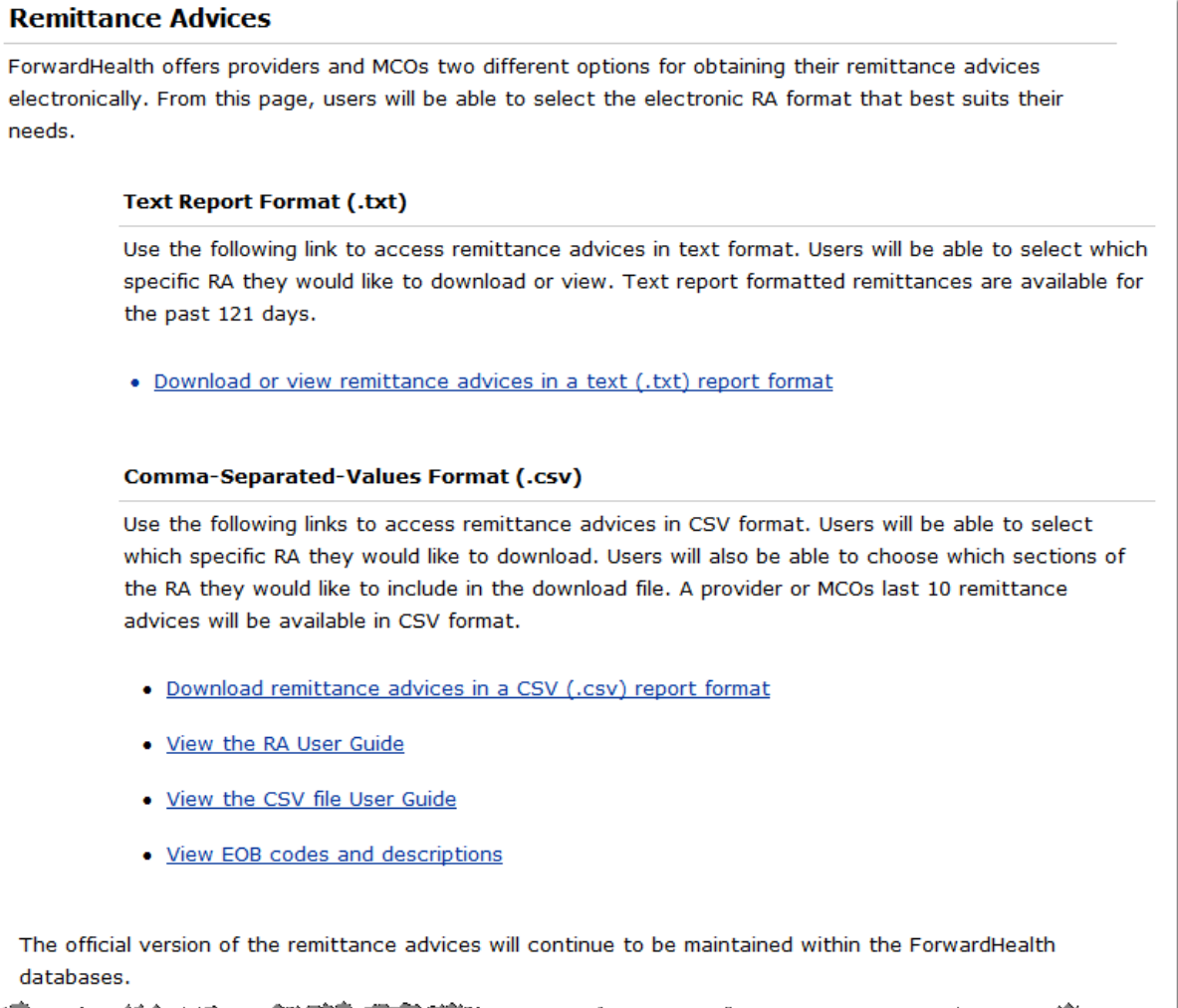

Figure 5 Remittance Advices Page

The Remittance Advices page displays the following links:

- Download or view remittance advices in a text (.txt) report format—Allows users to view or download .txt copies of RAs from the past 121 days.
- Download remittance advices in a CSV (.csv) report format—Allows users to download their ten most recent RAs in a CSV format.
- View the RA User Guide—Allows users to access basic information about using RA functionality on the Portal.
- View the CSV file User Guide—Allows users to access basic information about using the CSV file containing their RA information. The CSV format is accepted by several computer software programs, including Microsoft Office Excel and Microsoft Office Access.
- View EOB codes and descriptions—Allows users to access a list of Explanation of Benefits (EOB) codes and descriptions. A list of all the EOB codes used for an RA will be displayed at the end of the RA. In .txt files, the EOB codes and their descriptions will be listed. In CSV files, only the EOB codes will be listed.

Note: Users who change their Portal account password should not access their RAs for at least 30 minutes after the password change.

## <span id="page-8-0"></span>**3 View Remittance Advices in Text Report Format**

1. In the "Text Report Format (.txt)" section, click Download or view remittance advices in a text (.txt) report format.

### **Text Report Format (.txt)** Use the following link to access remittance advices in text format. Users will be able to select which specific RA they would like to download or view. Text report formatted remittances are available for the past 121 days. . Download or view remittance advices in a text (.txt) report format والمتعارض والمستعدد والمتعارض والمتكافحة فالمتعوض والمتعارض والمرادح والمتعارض والمتعارض والمتعارض والمتعارض and a second contract of the contract of the contract of the contract of the contract of the contract of the contract of the contract of the contract of the contract of the contract of the contract of the contract of the c

Figure 6 Text Report Format (.txt) Section

The OnBase Document Viewer showing the most recent RAs for the logged in account will open in a separate window.

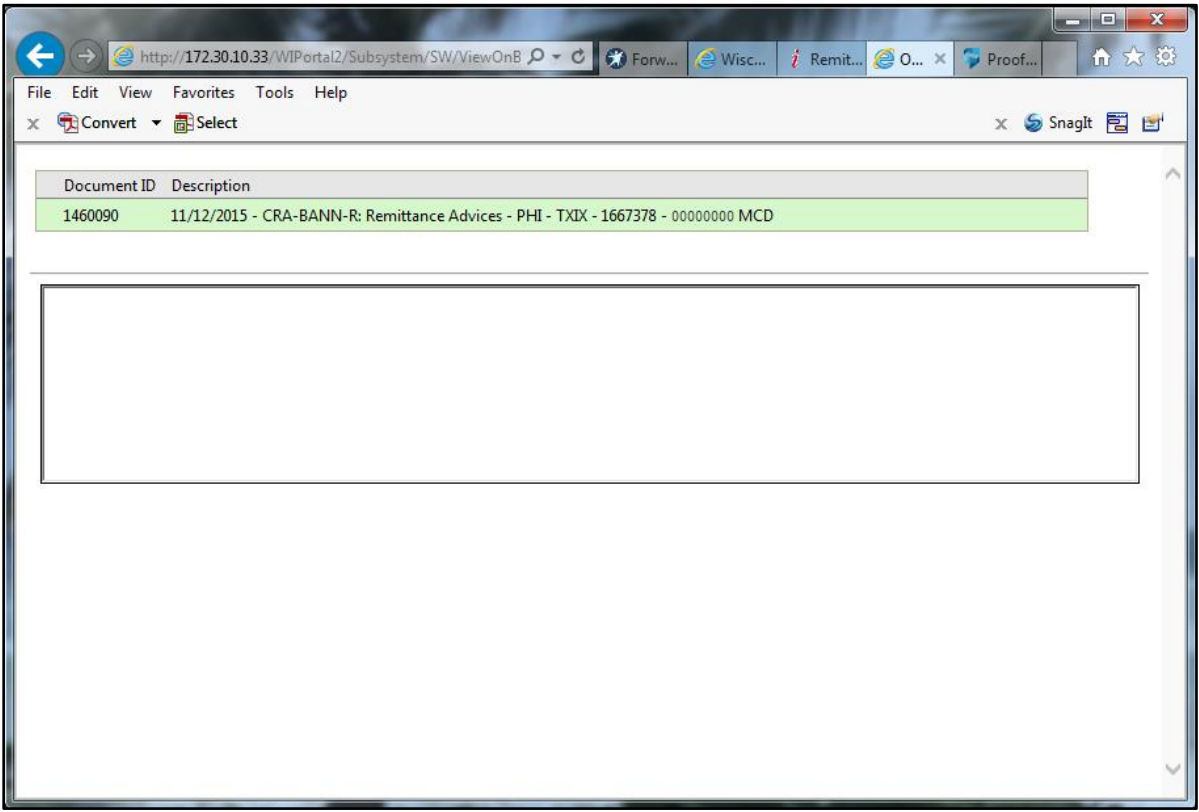

Figure 7 OnBase Document Viewer

2. Click the RA the user wishes to view. A File Download window will be displayed.

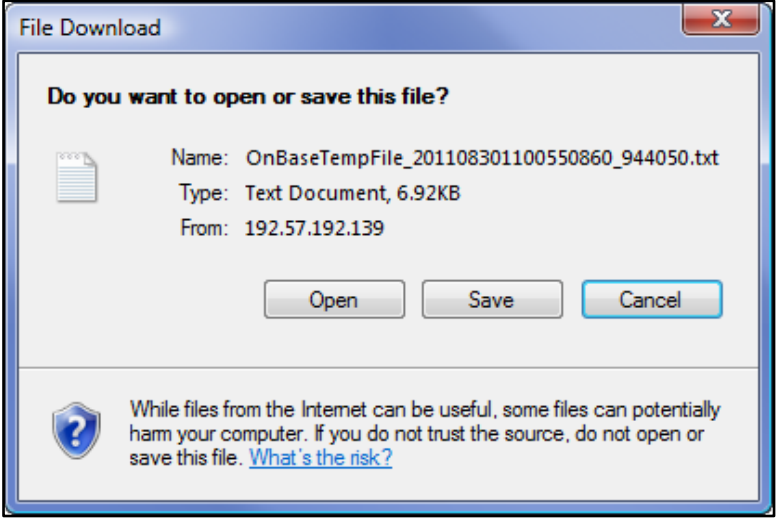

Figure 8 File Download Window

- 3. Choose to either open or save the RA.
	- Click Open to view the RA without saving. The RA text report will be displayed in a separate window. Refer to the example [RA text report](#page-11-0) below.

• Click Save to save the RA for record-keeping purposes. A Save As window will be displayed.

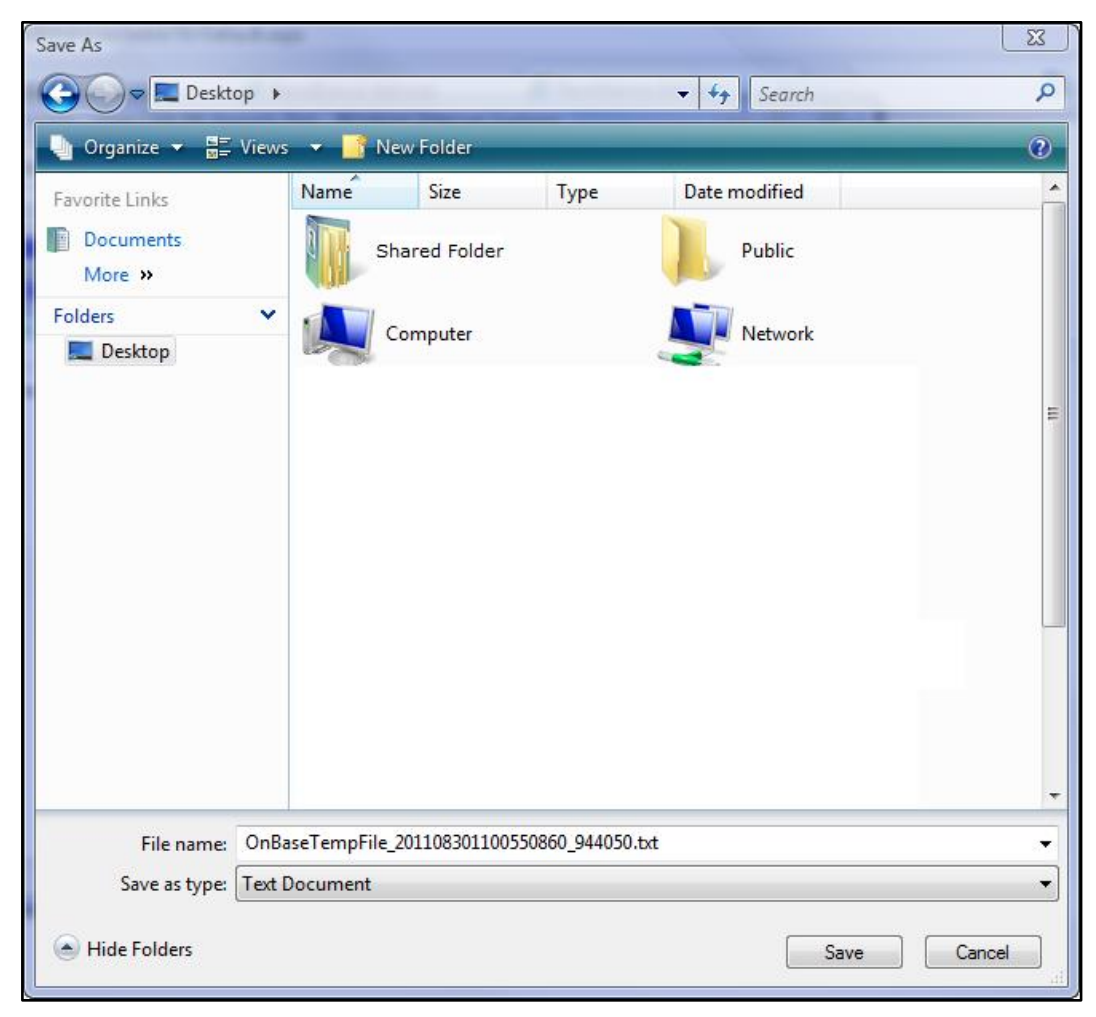

Figure 9 Save As Window

o Choose a location on the computer or network to save the RA.

o Click Save. The Download Complete window will be displayed.

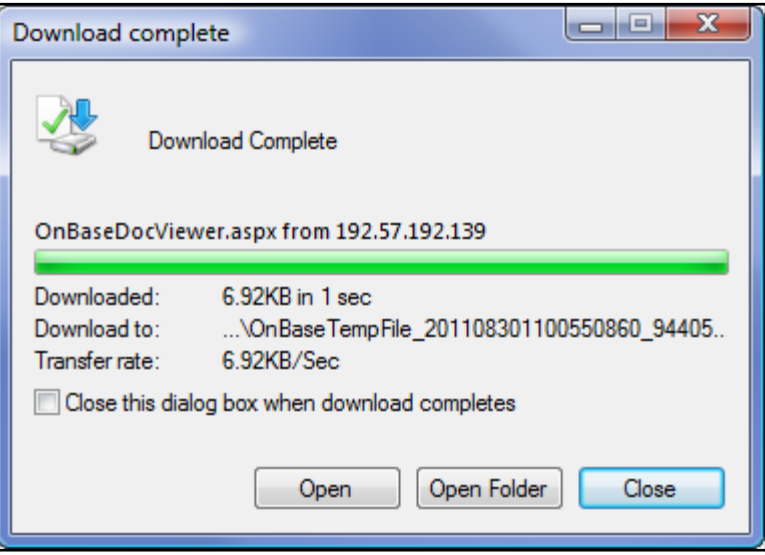

Figure 10 Download Complete Window

o Click Open.

The RA text report will be displayed in a separate browser window.

<span id="page-11-0"></span>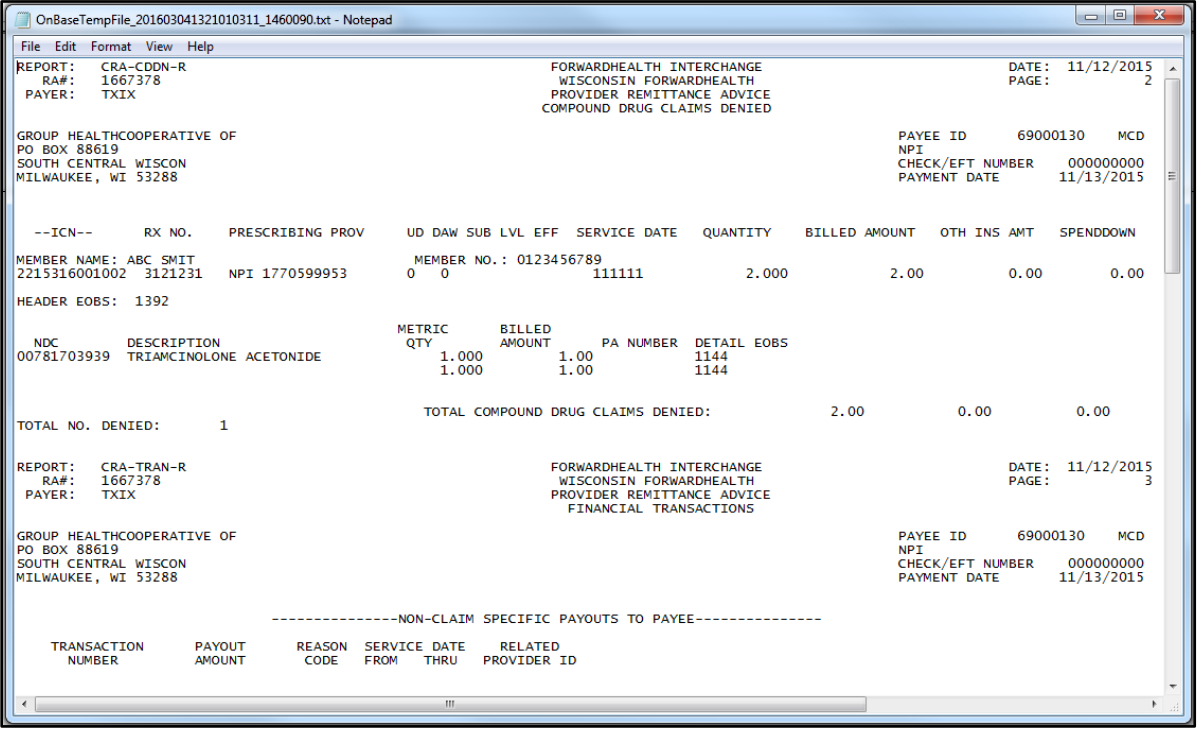

Figure 11 RA Text Report

The RA text report will usually open in Notepad, the default text viewing and editing program for most computers; however, the report may be opened in any text program.

### <span id="page-12-0"></span>**3.1 Format the Remittance Advices Text File**

To properly view and print the RA text file, the user may need to make some formatting adjustments. These adjustments can be made in any text editing program; however, the examples below use Notepad.

1. From the main menu at the top of the browser window, click Format. The Format drop-down menu will be displayed.

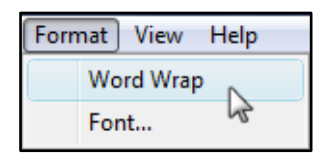

Figure 12 Format Drop-Down Menu

- 2. Ensure that there is *not* a checkmark next to Word Wrap. If there is a checkmark next to Word Wrap, select Word Wrap to uncheck the option.
- 3. From the Format drop-down menu, select Font.

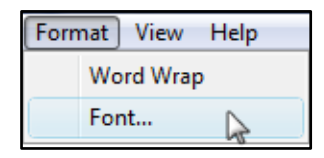

Figure 13 Format Drop-Down Menu

The Font window will open.

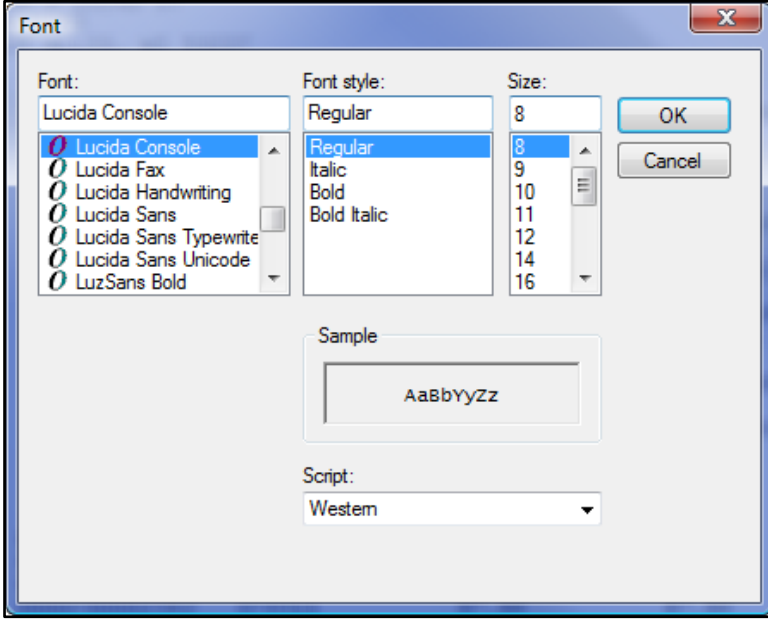

Figure 14 Font Window

4. Select Lucida Console as the font type if it is not already selected.

Note: You may select any non-proportional (fixed-width) font type. A proportional font type such as Times New Roman has varying character widths and will not allow the text file to be properly aligned.

- 5. Change the Size to 8.
- 6. Click OK.
- 7. From the main menu at the top of the browser window, click File.

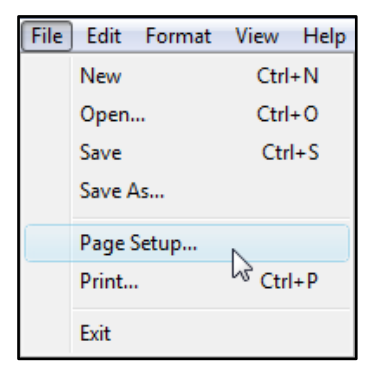

Figure 15 File Drop-Down Menu

8. From the File drop-down menu, select Page Setup. The Page Setup window will open.

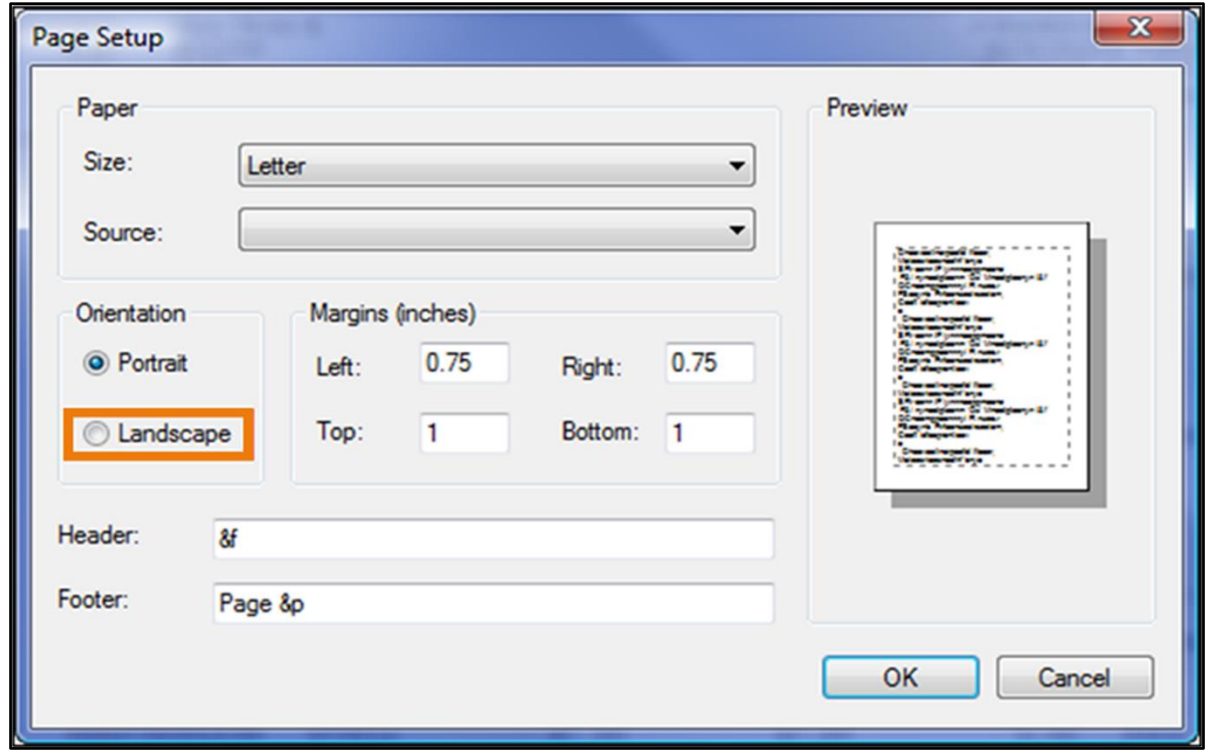

Figure 16 Page Setup Window

### 9. Under Orientation, click Landscape.

#### 10. Click OK.

11. To print the file, select Print from the File drop-down menu.

If the user wishes to have numbered pages, open the RA in a word processing program such as Microsoft Office Word and, after making the same formatting changes as detailed above for the text file, add page numbers to the RA.

### <span id="page-15-0"></span>**4 Download Remittance Advices in a Comma-Separated Values Report Format**

A CSV file is a specially formatted plain text file which stores information in a format that can be easily imported into a spreadsheet or database.

1. From the "Comma-Separated-Values Format (.csv)" section of the Remittance Advices page, click Download remittance advices in a CSV (.csv) report format.

#### Comma-Separated-Values Format (.csv)

Use the following links to access remittance advices in CSV format. Users will be able to select which specific RA they would like to download. Users will also be able to choose which sections of the RA they would like to include in the download file. A provider or MCOs last 10 remittance advices will be available in CSV format.

- . Download remittance advices in a CSV (.csv) report format
- . View the RA User Guide
- . View the CSV file User Guide
- . View EOB codes and descriptions

Figure 17 Comma-Separated-Values Format (.csv) Section

The Download RA page will be displayed.

![](_page_16_Picture_54.jpeg)

Figure 18 Download RA Page

On the Download RA page, users can choose to download their 10 most current RAs.

If there is a banner message(s) for an RA, users can click the button in the Banner Messages column to view the message(s).

2. Click the row of the RA the user wishes to download. In the "Select an RA section to download" section, the All box is checked by default. The entire RA will be downloaded if this option is checked.

3. To download parts of the RA, the user can uncheck the All box and check the box for the parts of the RA they wish to download.

![](_page_17_Picture_47.jpeg)

Figure 19 Remittance Advices and Select an RA Section to Download Sections

4. Click Submit. The File Download window will be displayed.

![](_page_17_Picture_48.jpeg)

Figure 20 File Download Window

5. Click Open. The CSV text file will be displayed in Excel.

|                | File<br>Home                                                                         | Insert                         | Draw                      |                                                                   | Page Layout                                    | Formulas                                                                                 | Data                           | Review                               | View                                                                                          | Help                    | Acrobat                                       |                          |                                                         |                  | <b>B</b> Share                                                                           | <b>□</b> Comments              |                       |
|----------------|--------------------------------------------------------------------------------------|--------------------------------|---------------------------|-------------------------------------------------------------------|------------------------------------------------|------------------------------------------------------------------------------------------|--------------------------------|--------------------------------------|-----------------------------------------------------------------------------------------------|-------------------------|-----------------------------------------------|--------------------------|---------------------------------------------------------|------------------|------------------------------------------------------------------------------------------|--------------------------------|-----------------------|
|                | Х<br>ù.<br>$\checkmark$<br>Paste<br>∢<br>$\checkmark$                                | Calibri<br>$\overline{I}$<br>B | $U$ $\sim$                | $\mathbf{v}$ 11<br>$\mathbb{H} \cdot \mathbb{Q} \cdot \mathbb{A}$ | $\sim$ A <sup><math>\sim</math></sup> A $\sim$ | 부터<br>몸 몸.<br>目                                                                          | $\frac{1}{2}$<br>$+2$ $+2$     | ab.<br>巨·                            | General<br>$\check{~}$<br>$$ \cdot  \%$ 9<br>$\frac{1}{60}$ $\frac{10}{20}$                   | Cell Styles ~           | Conditional Formatting ~<br>Format as Table ~ |                          | 图 Insert ×<br>$\overline{2X}$ Delete $\sim$<br>Format ~ | $\triangleright$ | $\Sigma \times \frac{1}{2} \nabla \times$<br>$\overline{L}$ $\vee$ $\overline{Q}$ $\vee$ | V<br>Sensitivity               |                       |
|                | $\overline{\mathbb{N}}$<br>Clipboard                                                 |                                | Font                      |                                                                   | $\overline{\mathbb{N}}$                        | Alignment                                                                                |                                | $\overline{u}$                       | Number                                                                                        | $\overline{\mathbb{N}}$ | Styles                                        |                          | Cells                                                   |                  | Editing                                                                                  | Sensitivity                    | $\wedge$              |
|                | fx<br>$\overline{\phantom{a}}$<br>RA#<br>$\ddot{}$<br>A1<br>$\times$<br>$\checkmark$ |                                |                           |                                                                   |                                                |                                                                                          |                                |                                      |                                                                                               |                         |                                               |                          |                                                         |                  |                                                                                          |                                |                       |
|                | $\overline{A}$                                                                       | B.                             | C.                        | D                                                                 | E                                              | F                                                                                        | G                              | H                                    |                                                                                               | $\mathbf{I}$            | K                                             |                          | M                                                       | N                | $\Omega$                                                                                 | p                              | l a                   |
|                | IRA#                                                                                 |                                | 10 Check/EF Payment Payor |                                                                   |                                                | <b>NPI</b>                                                                               |                                |                                      | Payee ID   Payee Ty: Provider   Provider   Provider   Provider   Provider   Provider Zip Code |                         |                                               |                          |                                                         |                  |                                                                                          |                                |                       |
| 2              | 2279203                                                                              | 10                             |                           | 74637 02/23/202 TXIX                                              |                                                |                                                                                          | 1.79E+09 11022000 MCD          |                                      |                                                                                               |                         | UNIVERSI DRAWER CLINICS A MILWAUK WI          |                          |                                                         | 53278-0001       |                                                                                          |                                |                       |
| 3              | RA#                                                                                  |                                | 30 SVC Code Description   |                                                                   |                                                |                                                                                          |                                |                                      |                                                                                               |                         |                                               |                          |                                                         |                  |                                                                                          |                                |                       |
| 4              | 2279203                                                                              |                                | 30 J7301                  | SKYLA, 13.5 MG                                                    |                                                |                                                                                          |                                |                                      |                                                                                               |                         |                                               |                          |                                                         |                  |                                                                                          |                                |                       |
| 5              | 2279203                                                                              | 30                             |                           |                                                                   |                                                | 110 ROOM & BOARD - PRIVATE GENERAL CLASSIFICATION ROOM-BOARD/PVT                         |                                |                                      |                                                                                               |                         |                                               |                          |                                                         |                  |                                                                                          |                                |                       |
| 6              | 2279203                                                                              | 30                             |                           |                                                                   |                                                | 111 ROOM & BOARD - PRIVATE MEDICAL/SURGICAL/GYN MED-SUR-GY/PVT                           |                                |                                      |                                                                                               |                         |                                               |                          |                                                         |                  |                                                                                          |                                |                       |
| $\overline{7}$ | 2279203                                                                              | 30                             |                           |                                                                   |                                                | 120 ROOM & BOARD - SEMI-PRIVATE TWO BED GENERAL CLASSIFICATION ROOM-BOARD/SEMI           |                                |                                      |                                                                                               |                         |                                               |                          |                                                         |                  |                                                                                          |                                |                       |
| 8              | 2279203                                                                              | 30                             |                           |                                                                   |                                                | 121 ROOM & BOARD - SEMI-PRIVATE TWO BED MEDICAL/SURGICAL/GYN MED-SUR-GY/2BED             |                                |                                      |                                                                                               |                         |                                               |                          |                                                         |                  |                                                                                          |                                |                       |
| 9              | 2279203                                                                              | 30                             |                           |                                                                   |                                                | 306 LABORATORY BACTERIOLOGY & MICROBIOLOGY LAB/BACT-MICRO                                |                                |                                      |                                                                                               |                         |                                               |                          |                                                         |                  |                                                                                          |                                |                       |
| 10             | 2279203                                                                              | 30                             |                           |                                                                   |                                                | 762 SPECIALTY SERVICES - OBSERVATION HOURS (A) OBSERVATION                               |                                |                                      |                                                                                               |                         |                                               |                          |                                                         |                  |                                                                                          |                                |                       |
| 11             | 2279203                                                                              | 30                             |                           |                                                                   |                                                | 814 ACQUISITION OF BODY COMPONENTS UNSUCCESSFUL ORGAN SEARCH - DONOR UNSUCCESSFUL SEARCH |                                |                                      |                                                                                               |                         |                                               |                          |                                                         |                  |                                                                                          |                                |                       |
| 12             | 2279203                                                                              | 30                             |                           |                                                                   |                                                | 88305 TISSUE EXAM BY PATHOLOGIST                                                         |                                |                                      |                                                                                               |                         |                                               |                          |                                                         |                  |                                                                                          |                                |                       |
|                | 13 RA#                                                                               |                                | <b>40 ICN</b>             | Claim Sta Detail #                                                |                                                | Member   Member   Member   PCN                                                           |                                |                                      |                                                                                               | <b>MRN</b>              |                                               | Adjustme From DOS To DOS |                                                         |                  |                                                                                          | Covered I Admit Da DRG code SO |                       |
|                | $14$ RA #                                                                            |                                | <b>40 ICN</b>             | Claim Stal Detail #                                               |                                                |                                                                                          | Member   Member   Member   PCN |                                      |                                                                                               | <b>MRN</b>              |                                               |                          | Adjustme Previous From DOS To DOS                       |                  |                                                                                          | Covered I Admit Da DR          |                       |
|                | 15 RA#                                                                               |                                | <b>40 ICN</b>             | Claim Sta Detail #                                                |                                                | Member   Member   Member   PCN                                                           |                                |                                      |                                                                                               | <b>MRN</b>              |                                               |                          | Adjustme Rev Code From DOS To DOS                       |                  |                                                                                          | Allowed I PA Numb Bill         |                       |
| 16             | 2279203                                                                              | 40                             | 2.22E+12 P                |                                                                   |                                                | 0 OLIVAS                                                                                 |                                | CXTQUAN 9.01E+09                     |                                                                                               |                         | N                                             |                          | 12/26/202 12/27/202                                     |                  | 40 12/26/202                                                                             | 724                            |                       |
| 17             | 2279203                                                                              | 40                             | 2.22E+12 P                |                                                                   |                                                | 1 OLIVAS                                                                                 |                                | CXTQUAN 9.01E+09                     |                                                                                               |                         | N                                             |                          | 111 12/26/202 12/27/202                                 |                  | $\mathbf{1}$                                                                             |                                |                       |
| 18             | 2279203                                                                              | 40                             | 2.22E+12 P                |                                                                   |                                                | 0 OLIVAS                                                                                 |                                | CXTQUAN 9.01E+09                     |                                                                                               |                         | N                                             |                          | 01/02/202 01/03/202                                     |                  | 1 01/02/202                                                                              | 724                            |                       |
| 19             | 2279203                                                                              | 40                             | 2.22E+12 P                |                                                                   |                                                | 1 OLIVAS                                                                                 |                                | CXTQUAN 9.01E+09                     |                                                                                               |                         | N                                             |                          | 110 01/02/202 01/03/202                                 |                  | $\mathbf{1}$                                                                             |                                |                       |
| 20             | 2279203                                                                              | 40                             | 2.22E+12 P                |                                                                   |                                                | 0 OLIVAS                                                                                 |                                | CXTQUAN 9.01E+09                     |                                                                                               |                         | N                                             |                          | 01/21/202 01/22/202                                     |                  | 1 01/21/202                                                                              | 724                            |                       |
| 21             | 2279203                                                                              | 40                             | 2.22E+12 P                |                                                                   |                                                | 1 OLIVAS                                                                                 |                                | CXTQUAN 9.01E+09                     |                                                                                               |                         | N                                             |                          | 110 01/21/202 01/22/202<br>02/02/202 02/03/202          |                  | $\mathbf{1}$                                                                             |                                |                       |
| 22<br>23       | 2279203<br>2279203                                                                   | 40                             | 2.22E+12 P<br>2.22E+12 P  |                                                                   |                                                | 0 OLIVAS                                                                                 |                                | CXTQUAN 9.01E+09<br>CXTQUAN 9.01E+09 |                                                                                               |                         | N<br>N                                        |                          | 123 02/02/202 02/03/202                                 |                  | 1 02/02/202                                                                              | 53                             | 4                     |
|                |                                                                                      | 40<br>2279203                  | $^{\circledR}$            |                                                                   |                                                | 1 OLIVAS                                                                                 |                                |                                      |                                                                                               |                         | $\overline{4}$                                |                          |                                                         |                  |                                                                                          |                                | $\blacktriangleright$ |
|                | 雨                                                                                    |                                |                           |                                                                   |                                                |                                                                                          |                                |                                      |                                                                                               |                         |                                               |                          | 囲<br>圓                                                  | 匹                |                                                                                          | $+$                            | 100%                  |
| Ready          |                                                                                      |                                |                           |                                                                   |                                                |                                                                                          |                                |                                      |                                                                                               |                         | 马 Display Settings                            |                          |                                                         |                  |                                                                                          |                                |                       |

**Figure 21** CSV Text File

- 6. Certain columns may show scientific notation in place of long numbers such as internal control numbers. To correct this:
	- a. Click a column header to highlight the column.

b. Under the Home menu item, click the Number Format dialog box (represented by a diagonal arrow in the corner).

| E AutoSum v<br>D<br>47<br>三三国<br>$- A^* A^*$<br>$P -$<br>×<br>$-11$<br>卷 Wisp Text<br>Calibri<br>General<br>$T = Fdt$<br>Conditional<br>Call<br>Sort & Find &<br>Format<br>Insert<br>Delate Formal<br>anstivity<br>Paste<br>$\mathbb{H}$ . $\mathbf{A}$ .<br>長暮暮<br>Merge & Center -<br>亞亚<br>u<br>$S -$<br>%<br>٠<br>$\sim$<br>$Q$ Clear $=$<br>ď<br>Table =<br>Formatting v<br>Styles =<br>Filter v. Select v.<br>w.<br>E.<br>Cells<br>Clipboard<br>Font<br>$\frac{1}{2}$<br>Styles<br>Editing<br>Sensitivity<br>$\mathbb{Z}$<br>Alignment<br>Number<br>s.<br>Chegk/E<br>C1<br>imber<br>D<br>$\circ$<br>$\sqrt{2}$<br>G<br>к<br>M<br>N<br>P<br>o<br>R<br>$\sim$<br>$\mathbf{r}$<br>$\mathbb{H}$<br>ı<br>RA #<br>10 Check/EFT Number<br>Payment Payor<br>Payee ID Payee Ty; Provider   Provider , Provider , Provider : Provider : Provider Zip Code<br><b>NPI</b><br>74637 02/23/20; TXIX<br>1.79E+09 11022000 MCD<br>2279203<br>UNIVERSI DRAWER CLINICS A MILWAUK WI<br>53278-0001<br>10<br><b>RAM</b><br>30 SVC Code<br>Description<br>30 17301<br>2279203<br>SKYLA, 13.5 MG<br>2279203<br>110 ROOM & BOARD - PRIVATE GENERAL CLASSIFICATION ROOM-BOARD/PVT<br>зoІ<br>2279203<br>30<br>111 ROOM & BOARD - PRIVATE MEDICAL/SURGICAL/GYN MED-SUR-GY/PVT<br>2279203<br>30<br>120 ROOM & BOARD - SEMI-PRIVATE TWO BED GENERAL CLASSIFICATION ROOM-BOARD/SEMI<br>2279203<br>30l<br>121 ROOM & BOARD - SEMI-PRIVATE TWO BED MEDICAL/SURGICAL/GYN MED-SUR-GY/2BED<br>30<br>306 LABORATORY BACTERIOLOGY & MICROBIOLOGY LAB/BACT-MICRO<br>2279203<br>2279203<br>30 <sup>1</sup><br>262 SPECIALTY SERVICES - OBSERVATION HOURS (A) OBSERVATION<br>2279203<br><sub>10</sub><br>834 ACQUISITION OF BODY COMPONENTS UNSUCCESSFUL ORGAN SEARCH - DONOR UNSUCCESSFUL SEARCH<br>2279203<br>12<br>30 <sup>2</sup><br><b>88305 TISSUE EXAM BY PATHOLOGIST</b><br><b>TERAR</b><br>40 IKN<br><b>MRN</b><br>Claim Sta Detail # Member   Member   Member   PCN<br>Adjustme From DO! To DOS<br>Covered I Admit Da' DRG code SOI<br>Billed Arr. Allowed , Other Ins. Spe<br><b>14 RA#</b><br>40 ICN<br><b>MRN</b><br>Covered I Admit Da DRG code 5OI<br>Claim Sta Detail #<br>Member   Member   Member   PCN<br>Adjustme Previous From DO! To DOS<br>Billed Am Allowed , Otl<br>$\begin{array}{r} 13 \text{ RAA} \\ 16 \text{ } 227 \\ 17 \text{ } 227 \\ 18 \text{ } 227 \\ 19 \text{ } 227 \\ 20 \text{ } 227 \\ 21 \text{ } 227 \\ 22 \text{ } 227 \\ 23 \text{ } 227 \\ 24 \text{ } 227 \\ 25 \text{ } 227 \\ 26 \text{ } 227 \\ 27 \text{ } 237 \\ 28 \text{ } 227 \\ 25 \text{ } 227 \\ \end{array}$<br><b>40LICN</b><br>Allowed I PA Numb Billed Art Allowed , Paid Amt Detail EOBS<br>Claim Stal Detail #<br>Member   Member   Member   PCN<br><b>MRN</b><br>Adjustme Rev Code From DOS To DOS<br>40 12/26/202<br>2279203<br>$2.22E+12$<br>12/26/202 12/27/202<br>724<br>100<br><b>0 OLIVAS</b><br>CXTQUAN 9.01E+09<br>100<br>N<br>s<br>9932<br>2279203<br>$2.22E+12$<br>111 12/26/202 12/27/202<br>40<br>1 OLIVAS<br>CXTQUAN 9.01E+09<br>100<br>100<br>$\circ$<br>$\mathcal{N}$<br>1 01/02/202<br>2279203<br>40<br>$2.226 + 12$<br>CXTQUAN 9.01E+09<br>$\sim$<br>01/02/202 01/03/202<br>724<br>100<br>100<br>0 OLIVAS<br>$\sim$<br>9932<br>2279203<br>40<br>$2.226 + 12$<br>N<br>110 01/02/201 01/03/201<br>$\circ$<br>1 OLIVAS<br>CXTQUAN 9.01E+09<br>100<br>100<br>2279203<br>$2.226 + 12$<br>01/21/201 01/22/201<br>1 01/21/202<br>7500<br>40<br>CXTQUAN 9.01E+09<br>$\mathbb{N}$<br>724<br>7500<br>0 OLIVAS<br>$2.22E+12$ P<br>110 01/21/20; 01/22/20;<br>7500<br>9932<br>2279203<br>40<br>CXTQUAN 9.01E+09<br>$\sim$<br>7500<br>$\circ$<br>1 OUVAS<br>8521<br>$2.226 + 12$<br>02/02/201 02/03/201<br>1 02/02/20:<br>2279203<br>0 OLIVAS<br>CXTQUAN 9.01E+09<br>N<br>53<br>8521<br>$\circ$<br>40 <sup>2</sup><br>$2.22E+12$ P<br>123 02/02/202 02/03/202<br>9932<br>CXTQUAN 9.01E+09<br>N<br>4473.75<br>4473.75<br>2279203<br>40 <sup>2</sup><br>1 OLIVAS<br>$\circ$<br>9932<br>$2.22E+12$ P<br>CXTQUAN 9.01E+09<br>306 02/02/201 02/03/201<br>250<br>250<br>2279203<br>2 OUVAS<br>$\sim$<br>ō<br>40<br>9932<br>2.22E+12 P<br>CXTQUAN 9.01E+09<br>$\mathbb{N}$<br>740 02/02/201 02/03/201<br>3797.25<br>3797.25<br>$\circ$<br>2279203<br>40<br>3 OLIVAS<br>$\circledast$<br>2279203<br>$\frac{1}{2}$<br>Ready Fill<br>Average: 1.15732E+12 Count: 67 Sum: 5.55514E+13 La Display Settings | File | Home | Insert | Draw | Page Layout | Formulas | <b>Data</b> | Review | View | Help | Acrobat |  |  |  |      |   | <b>cf</b> Share | C Comments |  |
|----------------------------------------------------------------------------------------------------|------|------|--------|------|-------------|----------|-------------|--------|------|------|---------|--|--|--|------|---|-----------------|------------|--|
|                                                                                                    |      |      |        |      |             |          |             |        |      |      |         |  |  |  |      |   |                 |            |  |
|                                                                                                    |      |      |        |      |             |          |             |        |      |      |         |  |  |  |      |   |                 |            |  |
|                                                                                                    |      |      |        |      |             |          |             |        |      |      |         |  |  |  |      |   |                 |            |  |
|                                                                                                    |      |      |        |      |             |          |             |        |      |      |         |  |  |  |      |   |                 |            |  |
|                                                                                                    |      |      |        |      |             |          |             |        |      |      |         |  |  |  |      |   |                 |            |  |
|                                                                                                    |      |      |        |      |             |          |             |        |      |      |         |  |  |  |      |   |                 |            |  |
|                                                                                                    |      |      |        |      |             |          |             |        |      |      |         |  |  |  |      |   |                 |            |  |
|                                                                                                    |      |      |        |      |             |          |             |        |      |      |         |  |  |  |      |   |                 |            |  |
|                                                                                                    |      |      |        |      |             |          |             |        |      |      |         |  |  |  |      |   |                 |            |  |
|                                                                                                    |      |      |        |      |             |          |             |        |      |      |         |  |  |  |      |   |                 |            |  |
|                                                                                                    |      |      |        |      |             |          |             |        |      |      |         |  |  |  |      |   |                 |            |  |
|                                                                                                    |      |      |        |      |             |          |             |        |      |      |         |  |  |  |      |   |                 |            |  |
|                                                                                                    |      |      |        |      |             |          |             |        |      |      |         |  |  |  |      |   |                 |            |  |
|                                                                                                    |      |      |        |      |             |          |             |        |      |      |         |  |  |  |      |   |                 |            |  |
|                                                                                                    |      |      |        |      |             |          |             |        |      |      |         |  |  |  |      |   |                 |            |  |
|                                                                                                    |      |      |        |      |             |          |             |        |      |      |         |  |  |  |      |   |                 |            |  |
|                                                                                                    | 10   |      |        |      |             |          |             |        |      |      |         |  |  |  |      |   |                 |            |  |
|                                                                                                    |      |      |        |      |             |          |             |        |      |      |         |  |  |  |      |   |                 |            |  |
|                                                                                                    |      |      |        |      |             |          |             |        |      |      |         |  |  |  |      |   |                 |            |  |
|                                                                                                    |      |      |        |      |             |          |             |        |      |      |         |  |  |  |      |   |                 |            |  |
|                                                                                                    |      |      |        |      |             |          |             |        |      |      |         |  |  |  |      |   |                 |            |  |
|                                                                                                    |      |      |        |      |             |          |             |        |      |      |         |  |  |  |      |   |                 |            |  |
|                                                                                                    |      |      |        |      |             |          |             |        |      |      |         |  |  |  |      |   |                 |            |  |
|                                                                                                    |      |      |        |      |             |          |             |        |      |      |         |  |  |  |      |   |                 |            |  |
|                                                                                                    |      |      |        |      |             |          |             |        |      |      |         |  |  |  |      |   |                 |            |  |
|                                                                                                    |      |      |        |      |             |          |             |        |      |      |         |  |  |  |      |   |                 |            |  |
|                                                                                                    |      |      |        |      |             |          |             |        |      |      |         |  |  |  |      |   |                 |            |  |
|                                                                                                    |      |      |        |      |             |          |             |        |      |      |         |  |  |  |      |   |                 |            |  |
|                                                                                                    |      |      |        |      |             |          |             |        |      |      |         |  |  |  |      |   |                 |            |  |
|                                                                                                    |      |      |        |      |             |          |             |        |      |      |         |  |  |  |      |   |                 |            |  |
|                                                                                                    |      |      |        |      |             |          |             |        |      |      |         |  |  |  |      |   |                 |            |  |
|                                                                                                    |      |      |        |      |             |          |             |        |      |      |         |  |  |  |      |   |                 |            |  |
|                                                                                                    |      |      |        |      |             |          |             |        |      |      |         |  |  |  |      |   |                 |            |  |
|                                                                                                    |      |      |        |      |             |          |             |        |      |      |         |  |  |  | 1.00 | 巴 |                 |            |  |

**Figure 22** CSV Text File Number Fix

c. Select Custom in the Category section.

![](_page_19_Picture_63.jpeg)

**Figure 23** Number Format Dialog Box

- d. Select # ?/? in the Type section.
- e. Click OK. Once expanded, all columns with long numbers should now appear correctly.

7. Click Save As under the File menu item to save the CSV text file. Note: The user must first save the CSV text file to properly download and format the data content as a spreadsheet document.

 $\mathbf{x}$ Save As OOOLDesktop  $\frac{1}{\sqrt{1+\frac{1}{\sqrt{1+\frac{1$  $\Omega$ Organize v **H**E Views v **N** New Folder  $\overline{z}$ Name<sup>®</sup> Size Date modified Type Favorite Links **Documents** Computer Public More  $\boldsymbol{v}$ Eolders Network Desktop File name: 311700.csv Save as type: Microsoft Office Excel Comma Separated Values File Hide Folders Save Cancel

**Figure 24** Save As Window

- 8. Choose a location on the computer or network to save the RA CSV text file.
- 9. Click Save.

### <span id="page-20-0"></span>**4.1 Format the Comma-Separated Values File**

To properly read the CSV text file after it has been saved, the user will need to first import the text file into a spreadsheet or database program and then format it. The examples shown here use the Excel spreadsheet program.

1. Open a blank spreadsheet.

2. In the menu bar at the top of the screen, click Data. The Data menu will be displayed.

| File                                                                                        | Home                                                     | Insert                                      | Draw          |                                                 | Page Layout | Formulas                            | Data                                         | Review | View                       | Help          | Acrobat                                                     |               |                                                                             |    |                                           |          | Share <del>□</del> Comments          |                              |
|---------------------------------------------------------------------------------------------|----------------------------------------------------------|---------------------------------------------|---------------|-------------------------------------------------|-------------|-------------------------------------|----------------------------------------------|--------|----------------------------|---------------|-------------------------------------------------------------|---------------|-----------------------------------------------------------------------------|----|-------------------------------------------|----------|--------------------------------------|------------------------------|
| Get                                                                                         | <b>Le</b> From Web                                       | From Text/CSV<br>Data - El From Table/Range |               | Recent Sources<br><b>B</b> Existing Connections |             | C<br>Refresh<br>$All  2$ Edit Links | Queries & Connections<br><b>E</b> Properties |        | 钍<br>Sort<br>$\frac{2}{A}$ | Filter        | K Clear<br><b>B</b> Reapply<br>Advanced                     | ζŧ<br>Text to | 胡良<br>S <sub>0</sub><br>喝<br>Text to<br>Columns co<br>$\check{\phantom{a}}$ | ⊞, | ¥<br>What-If Forecast<br>Analysis v Sheet | Subtotal | <b>QB</b> Group > 主<br>Q Ungroup ▼ 三 |                              |
|                                                                                             |                                                          | Get & Transform Data                        |               |                                                 |             |                                     | Queries & Connections                        |        |                            | Sort & Filter |                                                             |               | Data Tools                                                                  |    | Forecast                                  |          | Outline                              | 「」へ                          |
| A1                                                                                          |                                                          | $\mathbf{v}$ :<br>$\times$                  | $\checkmark$  | fx                                              |             |                                     |                                              |        |                            |               |                                                             |               |                                                                             |    |                                           |          |                                      | $\checkmark$                 |
|                                                                                             |                                                          | B                                           | $\epsilon$    | D                                               | Ε           | F                                   | G                                            | H      | ٠                          |               | κ                                                           | ι             | M                                                                           | N  | $\circ$                                   | P        | $\mathsf Q$                          |                              |
|                                                                                             |                                                          |                                             |               |                                                 |             |                                     |                                              |        |                            |               |                                                             |               |                                                                             |    |                                           |          |                                      |                              |
|                                                                                             |                                                          |                                             |               |                                                 |             |                                     |                                              |        |                            |               |                                                             |               |                                                                             |    |                                           |          |                                      |                              |
|                                                                                             |                                                          |                                             |               |                                                 |             |                                     |                                              |        |                            |               |                                                             |               |                                                                             |    |                                           |          |                                      |                              |
|                                                                                             |                                                          |                                             |               |                                                 |             |                                     |                                              |        |                            |               |                                                             |               |                                                                             |    |                                           |          |                                      |                              |
|                                                                                             |                                                          |                                             |               |                                                 |             |                                     |                                              |        |                            |               |                                                             |               |                                                                             |    |                                           |          |                                      |                              |
|                                                                                             |                                                          |                                             |               |                                                 |             |                                     |                                              |        |                            |               |                                                             |               |                                                                             |    |                                           |          |                                      |                              |
| $\begin{array}{r} 2 \\ 3 \\ 4 \\ 5 \\ 6 \\ 7 \\ 8 \\ 9 \\ 10 \\ 11 \\ 12 \\ 13 \end{array}$ |                                                          |                                             |               |                                                 |             |                                     |                                              |        |                            |               |                                                             |               |                                                                             |    |                                           |          |                                      |                              |
|                                                                                             |                                                          | Sheet1                                      | $\circledast$ |                                                 |             |                                     |                                              |        |                            |               | $\left\vert \cdot\right\vert$ $\left\vert \cdot\right\vert$ |               |                                                                             |    |                                           |          |                                      | l w<br>$\blacktriangleright$ |
| Ready                                                                                       | 凹<br>囲<br><b>La Display Settings</b><br>188<br>100%<br>۰ |                                             |               |                                                 |             |                                     |                                              |        |                            |               |                                                             |               |                                                                             |    |                                           |          |                                      |                              |

**Figure 25** Blank Spreadsheet

3. Click From Text/CSV located on the left side of the Data menu. The Import Data window will open.

| <b>X</b> Import Data                             |                     |                                                  |                            |              |                            | ×               |
|--------------------------------------------------|---------------------|--------------------------------------------------|----------------------------|--------------|----------------------------|-----------------|
| $\longrightarrow$<br>$\leftarrow$<br>个<br>$\sim$ |                     | This PC > OSDisk (C:) > Users > wzxfs5 > Desktop | $\checkmark$               | Ü            | $\Omega$<br>Search Desktop |                 |
| Organize $\sim$<br>New folder                    |                     |                                                  |                            |              | E +                        | $\Box$ $\Omega$ |
| This PC                                          | $\hat{\phantom{a}}$ | $\widehat{\phantom{a}}$<br>Name                  | Date modified              |              | Type                       | Size            |
| 3D Objects                                       |                     | 图 2279203                                        | 5/4/2022 3:04 PM           |              | Microsoft Excel Co         | 43 KB           |
| Desktop                                          |                     |                                                  |                            |              |                            |                 |
| <b>E</b> Documents                               |                     |                                                  |                            |              |                            |                 |
| Downloads                                        |                     |                                                  |                            |              |                            |                 |
| $M$ Music                                        |                     |                                                  |                            |              |                            |                 |
| <b>Pictures</b>                                  |                     |                                                  |                            |              |                            |                 |
| <b>图</b> Videos                                  |                     |                                                  |                            |              |                            |                 |
| $\frac{1}{2}$ OSDisk (C:)                        | $\checkmark$        |                                                  |                            |              |                            |                 |
|                                                  | File name: 2279203  |                                                  |                            | $\checkmark$ | <b>Text Files</b>          | $\checkmark$    |
|                                                  |                     |                                                  | Tools $\blacktriangledown$ |              | Import                     | Cancel          |

**Figure 26** Import Data Window

4. Navigate to the location where the user saved the CSV file and select the file.

![](_page_22_Picture_49.jpeg)

5. Click Import. The data capture window will be displayed.

**Figure 27** Data Capture Window

- 6. Keep the default File Origin, Delimiter, and Data Type Detection values, as shown.
- 7. Click Load. The final imported file will be displayed.

| File<br>Home                                        | Draw<br>Page Layout<br>Insert                                                                 | Formulas<br>Data<br>Review<br>View                                               | Help<br>Acrobat<br><b>Table Design</b><br>Query                                                                                       |                            | <b>P</b> Comments<br><b>∆</b> Share |
|-----------------------------------------------------|-----------------------------------------------------------------------------------------------|----------------------------------------------------------------------------------|----------------------------------------------------------------------------------------------------|----------------------------|-------------------------------------|
| Table Name:<br>2279203<br><sup>B</sup> Resize Table | J Summarize with PivotTable<br>Ę<br>Remove Duplicates<br>Insert<br>Convert to Range<br>Slicer | <sup>8:</sup> Properties<br>I,<br>Open in Browser<br>Export Refresh<br>SO Unlink | $\vee$ Header Row<br>First Column<br>$\overline{\phantom{a}}$ Filter Button<br>Last Column<br>Total Row<br>Banded Rows Banded Columns | 88888                      |                                     |
| Properties                                          | Tools                                                                                         | External Table Data                                                              | Table Style Options                                                                                                    | <b>Table Styles</b>        |                                     |
| $\;$<br>A1                                          | $f_{\rm x}$<br>$\times$<br>$\checkmark$                                                       |                                                                                  |                                                                                                    |                            |                                     |
|                                                     |                                                                                               | c                                                                                | D                                                                                                    |                            |                                     |
|                                                     | Column1 <b>z</b> Column2 <b>z</b> Column3                                                     | $\Box$ Column4                                                                   |                                                                                                    | Column5                    |                                     |
| $2$ RA#                                             | 10 Check/EFT Number                                                                           | <b>Payment Date</b>                                                              |                                                                                                    | Payor                      |                                     |
| 3 2279203                                           | 10 74637                                                                                      | 02/23/2022                                                                       |                                                                                                    | <b>TXIX</b>                |                                     |
| $4$ RA#                                             | 30 SVC Code                                                                                   | <b>Description</b>                                                               |                                                                                                    |                            |                                     |
| 5 2279203                                           | 30 J7301                                                                                      | <b>SKYLA, 13.5 MG</b>                                                            |                                                                                                    |                            |                                     |
| 6 2279203                                           | 30 110                                                                                        |                                                                                  | ROOM & BOARD - PRIVATE GENERAL CLASSIFICATION ROOM-BOARD/PVT                                                                          |                            |                                     |
| 7 2279203                                           | 30 111                                                                                        |                                                                                  | ROOM & BOARD - PRIVATE MEDICAL/SURGICAL/GYN MED-SUR-GY/PVT                                                                            |                            |                                     |
| 8 2279203                                           | 30 120                                                                                        |                                                                                  | ROOM & BOARD - SEMI-PRIVATE TWO BED GENERAL CLASSIFICATION ROOM-BOARD/SEMI                                                            |                            |                                     |
| 9 2279203                                           | 30 121                                                                                        |                                                                                  | ROOM & BOARD - SEMI-PRIVATE TWO BED MEDICAL/SURGICAL/GYN MED-SUR-GY/2BED                                                              |                            |                                     |
| 10 2279203                                          | 30 30 6                                                                                       |                                                                                  | LABORATORY BACTERIOLOGY & MICROBIOLOGY LAB/BACT-MICRO                                                                                 |                            |                                     |
| 11 2279203                                          | 30 762                                                                                        |                                                                                  | SPECIALTY SERVICES - OBSERVATION HOURS (A) OBSERVATION                                                                                |                            |                                     |
| 12 2279203                                          | 30 814                                                                                        |                                                                                  | ACQUISITION OF BODY COMPONENTS UNSUCCESSFUL ORGAN SEARCH - DONOR UNSUCCESSFU                                                          |                            |                                     |
| 13 2279203                                          | 30 88305                                                                                      |                                                                                  | <b>TISSUE EXAM BY PATHOLOGIST</b>                                                                                                    |                            |                                     |
| $14$ RA #                                           | <b>40 ICN</b>                                                                                 | <b>Claim Status</b>                                                              |                                                                                                    | Detail #                   |                                     |
| 15 RA#                                              | <b>40 ICN</b>                                                                                 | <b>Claim Status</b>                                                              |                                                                                                    | Detail #                   |                                     |
| 16 RA#                                              | <b>40 ICN</b>                                                                                 | <b>Claim Status</b>                                                              |                                                                                                    | Detail #                   |                                     |
| 17 2279203                                          | 40 2222050000000                                                                              | Þ                                                                                |                                                                                                    | $\overline{0}$             |                                     |
| 18 2279203                                          | 40 2222050000000                                                                              | Þ                                                                                |                                                                                                    | $\mathbf{1}$               |                                     |
| 19 2279203                                          | 40 2222050000000                                                                              | D                                                                                |                                                                                                    | $\Omega$                   |                                     |
| 20 2279203                                          | 40 2222050000000                                                                              | D                                                                                |                                                                                                    |                            |                                     |
| 21 2279203                                          | 40 2222050000000                                                                              | <b>D</b>                                                                         |                                                                                                    | $\Omega$                   |                                     |
| 22 2279203                                          | 40 2222050000000                                                                              | Þ                                                                                |                                                                                                    | $\overline{1}$             |                                     |
| 23 2279203                                          | 40 2222050000000                                                                              | b.                                                                               |                                                                                                    | $\overline{0}$             |                                     |
| 24 2279203                                          | 40 2222050000000                                                                              | Þ                                                                                |                                                                                                    | $\mathbf{1}$               |                                     |
| 25 2279203                                          | 40 2222050000000                                                                              | Þ                                                                                |                                                                                                    | $\overline{2}$             |                                     |
| $\rightarrow$                                       | $\bigoplus$<br>2279203<br>Sheet1                                                              |                                                                                  | $\mathbb{E}$ $\mathbb{R}$                                                                                                    |                            | $\overline{\phantom{0}}$            |
| Ready Fo                                            |                                                                                               |                                                                                  |                                                                                                    | 囲<br>回<br>Display Settings | 凹<br>100%                           |

**Figure 28** Final Imported RA File

8. Save the formatted file. Saving before making changes will help to avoid having to convert the CSV file again should the user encounter problems while working with the data.

### <span id="page-24-0"></span>**5 View Explanation of Benefits Codes and Descriptions**

1. On the Remittance Advices page, click View EOB codes and descriptions in the "Comma-Separated-Values Format (.csv)" section.

![](_page_24_Picture_54.jpeg)

. View EOB codes and descriptions

Figure 29 Comma-Separated-Values Format (.csv) Section

The Explanation of Benefits Code Listing page will be displayed.

![](_page_24_Picture_55.jpeg)

Figure 30 Explanation of Benefits Code Listing Page

2. Scroll to the EOB code the user wishes to view.